# dCache@PIC

Acción, Esther Casajús,Adrià

#### Index

- What's PIC?
- dCache configuration
- Managing dCache
- Monitoring dCache

#### What's PIC?

- PIC is an LCG Tier-1 supporting ATLAS, CMS and LHCb
- It also supports non-LHC VOs (Astroparticles, Biology, Medical Imaging...)
- Currently PIC handles:
	- 600 KSI2K ( over 50 WNs DPDC )
	- 370 TB tape
	- 67 TB disk

### PIC Tier-1 planned capacity

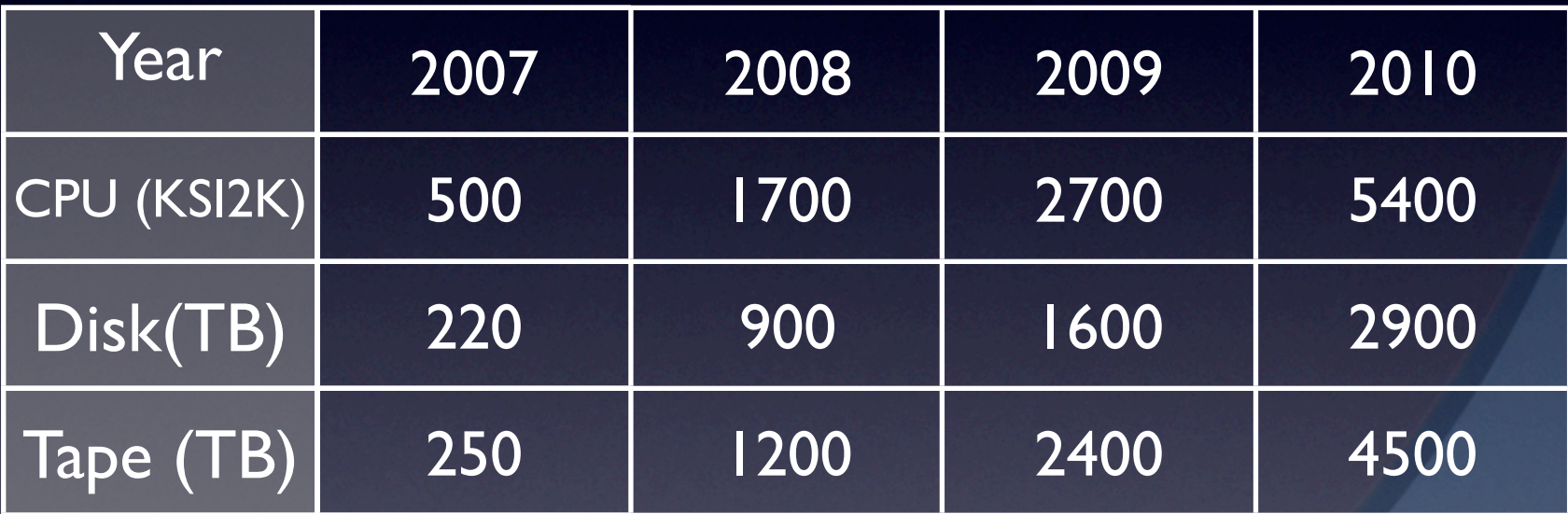

• These numbers are currently being revised, Spain did not sign the LCG MoU yet

### dCache usage at PIC

- dCache 1.6 is used at PIC to handle disk storage
- Currently CASTOR is being used to handle tape storage
- Maintaining both systems is unbearable, it seems we have 2 options:
	- Drop CASTOR and place something under dCache to handle tape
	- Drop dCache and "evolve" to CASTOR2

### dCache configuration

- dCache handles 65TB shared amongst 6 VOs ( ATLAS, CMS, LHCb, DTEAM, OPS and DES )
- 20 Pool servers
	- Dell PowerVault SCSI and SAS ( 2 x 1.7TB partitions, RAID5, hot spare )
- More space to come in the following months
- Not using Resilient dCache

### dCache configuration

- 5 Server machines (Dual Xeon 3.2GHz 4GB RAM 2 HD Hot swap in RAID 1 configuration )
	- Head node
	- PNFS node
	- Online replicated PNFS node (via Slony 1 )
	- Head node backup
	- SRM node

### Managing dCache

- dCache has proved more stable than CASTOR (we survived CSA06)
- Only 0.5FTE to manage dCache until now
- Managing is still a bit too much manual
	- For instance, redistribute a group of pools amongts the rest of the pools in a "pgroup"

### Managing dCache

• Currently we install dCache "manually" • Need to move to something better, maybe

Quattor?

# Monitoring dCache

- Nagios + Ganglia combo to monitor dCache
	- **Homemade python scripts** 
		- Get info via the ssh admin interface
			- Drops the ssh connection a lot
		- Raise alarms, send mails and put info into Ganglia

# Monitoring dCache

- Our monitoring environment is not very powerful
	- How can we monitor dCache errors effectively? Logs are not really useful
	- How to look at dCache and to measure the performance?
- Several sites are using dCache in production.
	- We should find a way to share common tools, like those for monitoring